## **Excel Study Guide**

As recognized, adventure as with ease as experience not quite lesson, amusement, as skillfully as harmony can be gotten by just checking out a books **Excel Study Guide** next it is not directly done, you could say yes even more in relation to this life, regarding the world.

We have the funds for you this proper as well as easy habit to get those all. We present Excel Study Guide and numerous ebook collections from fictions to scientific research in any way. in the midst of them is this Excel Study Guide that can be your partner.

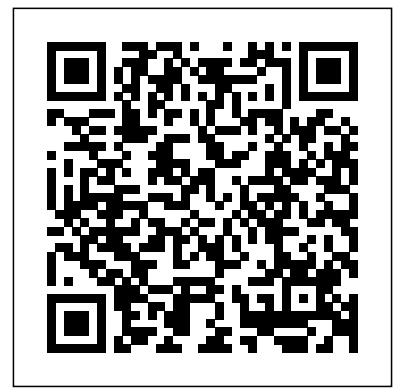

*Excel Study Guide Flashcards | Quizlet* Microsoft Excel Study Guide A thorough resource for an Excel test is the Excel Study Guide published by Microsoft. This resource provides you with comprehensive information regarding the... Excel - Study Guides | Pascal Press Our Excel study guides offer a comprehensive review of a variety of high

school subjects, including Maths, English and Science, for students in Years 7–10 Written by experienced educators to support the

Australian Curriculum, these easy-to-follow workbooks support at-home study with graded questions, in-depth topic reviews and answers to all questions, while providing the structure and content students need to excel in school.

Excel Made Easy: a Beginner's Guide to using Microsoft Excel.

The MOS Study Guide is designed to help readers practice and prepare for the skills and knowledge measured by the MOS certification exams. These books divide exam coverage into chapters representing groups of core, related skill sets that correspond to MOS exam objectives. **Excel for Beginners - A "dummies" Guide to Excel with VIDEO**

I also YouTube Live Stream once a week to answer your questions! Instructor A Morgan Excel 2016 MOS exam certification test microsoft

practice expert specialist gmetrix office study guide 77-727 ... *Microsoft Excel Certification: Practice & Study Guide ...*

Designed to help you practice and prepare for Microsoft Office Specialist (MOS): Excel 2016 Core certification, this official Study Guide delivers: Indepth preparation for each MOS objective Detailed procedures to help build the skills measured by the exam *MOS Study Guide Series | Microsoft Press Store* Resources › Excel Resources › Study. Guide to Excel Modeling Best Practices CFI's list of top Excel modeling best practices. Microsoft Excel is an extremely robust tool. Learning to become an Excel power user is almost mandatory for those in the fields of

investment banking, corporate finance, and private equity.

Excel Study Guide. when you double click the right edge of the desired column heading.

ptgmedia.pearsoncmg.com

Excel VBA (Visual Basic for Applications) is the name of the programming language of Excel. 1 Create a Macro: With Excel VBA you can automate tasks in Excel by writing so called macros.In this chapter, learn how to create a simple macro. *MOS 2016 Study Guide for Microsoft*

*Excel (MOS Study Guide ...*

to guide you in studying the types of tasks you are likely to be required to demonstrate in Exam 77-420: Microsoft Excel 2013. See Also. For information about the tasks you are likely to be required to demonstrate in need to know to pass the PE exam. Exams 77-427 and 77-428: Microsoft Excel 2013 Expert, see . MOS 2013 Study Guide for Microsoft Excel Expert

*Excel Test | Study Guides and Books* Excel 2013 Quick Start Guide. Excel 2013 More... Less. If you're new to Excel 2013, this free guide offers useful tips to help you find your way around. ...

Right-click the Download Quick Start Guide button above, and then click Save target as (on some browsers, this is called Save link as).

*#1 Excel tutorial on the net - Excel Easy*

Excel templates Study Our articles and guides will help you self-study Excel to learn all the most important formulas, functions, shortcuts and more for spreadsheets Formulas list Excel Formulas Cheat Sheet CFI's Excel formulas cheat sheet will give you all the most important formulas to perform financial analysis and modeling in Excel spreadsheets. Self Study Excel - Learn Excel On Your Own From Our Articles The Excel Test PE (Civil) Course Manual covers all the topics you Along with these topics, the course manual also offers many tips, techniques, and shortcuts. Learn not only how to solve problems but also how solve them quickly! How to Pass an Excel Test | Study.com Excel Study Guide Excel Study Guide ptgmedia.pearsoncmg.com

## MOS 2013 Study Guide for Microsoft Excel

MOS 2013 Study Guide for Microsoft Excel Published: September 2013 Demonstrate your expertise with Excel. Designed to help you practice and prepare for the 2013 Excel Microsoft Office Specialist (MOS) exam, this all-in-one study guide features full, objective-by-objective exam coverage, along with easy-tofollow procedures and illustrations to review essential skills.

Excel 2016 - MOS Exam Certification

- Microsoft Office Specialist Test Practice Training

How to Select Cells. There are a variety of ways to select cells in an Excel spreadsheet: To select one cell, click in the cell. To select one or more rows of cells, click on the row number(s). To select one or more columns of cells, click on the column  $letter(s)$ .

## *MOS 2016 Study Guide*

Hone your advanced Excel 2016 skills. And earn the credential that proves it! Demonstrate your expertise with Microsoft Excel! Designed to help you practice and prepare for

Microsoft Office Specialist (MOS):

Excel Expert 2016 certification, this official Study Guide delivers:. In-depth preparation for each MOS objective *Excel Study Guide Flashcards | Quizlet* Excel Study Guide. LOwer right corner of the cell( the pointer will change from a white pus sign to a blck plus sign) that alowa you to copy the contents of the cell.

MOS 2016 Study Guide for Microsoft Excel Expert ...

MOS 2016 Study Guide for Microsoft Excel is designed for experienced computer users seeking Microsoft Office Specialist certification in Excel 2016. MOS exams for individual programs are practical rather than theoretical. You must demonstrate that you can complete certain tasks or projects rather than simply

## **Amazon.com: excel study guide**

Microsoft Excel Certification: Practice & Study Guide. Course Summary From basic operations to advanced formatting and hyperlinks, this course teaches you the ins and outs of Microsoft Excel 2013. Our experienced instructors present topics using screenshots and graphics...